## <span id="page-0-0"></span>affylmGUI

April 20, 2011

affylmGUI *Graphical User Interface for the limma microarray package*

#### Description

Graphical User Interface for Affy analysis using the limma microarray package

#### Usage

```
AboutaffylmGUI()
affyHelp()
affylmGUI(BigfontsForaffylmGUIpresentation=FALSE)
affylmGUIhelp()
affyPlotMA()
affyPlotMAcontrast()
ALGlimmaUsersGuide(view=TRUE)
ChooseCDF()
ChooseContrastParameterization()
chooseDir()
ChooseEbayesStatistic()
ComputeContrasts()
ComputeLinearModelFit()
CopyGraph(img)
DeleteContrastParameterization()
deleteItemFromList(list1,itemName=NULL,index=NULL)
DensityPlot()
DensityPlotAll()
evalRcode()
ExportHTMLreport()
ExportNormalizedExpressionValues()
ExportTopTable()
fixSeps(string)
generalPlotFunction(code="",WindowTitle="")
GetComponentsToExportInHTMLreport(contrastParameterizationIndex=NULL)
GetContrast(contrastParameterizationIndex)
GetContrastNamesForHeatDiagram(numContrasts=2,ContrastNames=c("Contrast 1", "Cont
GetContrastParameterizationName()
GetContrasts(NumContrasts=0)
```

```
GetDEcutoff()
GetGeneLabelsOptions()
GetJpegOrPngParams(graphFileType)
GetJpegOrPngX11Params(graphFileType)
GetlimmaDataSetName()
GetLogPLMDataChoice()
GetMultipleContrasts(contrastParameterizationIndex)
GetNormalizationMethod()
getPackageVersion(pkgName)
GetParameterizationName()
GetPlotLabels(plottitle="",xlabel="",ylabel="")
GetPlotSize()
GetPlotTitle(plottitle="")
GetPValueCutoff(p.value=0.01)
GetResidualTypeChoice()
GetRNATypesFrom.ContrastsFromDropDowns.String(string)
GetSetNames(numSets=2,set1="",set2="",set3="")
GetSlideNum(all=FALSE)
GetSlideNums()
GetWhichProbes(includeBoth=FALSE)
GetWtAreaParams()
GetWtFlagParams()
HeatDiagramDialog(parameterName)
HeatDiagramPlot()
HTMLplotUsingFunction (Caption = "", File = .HTML.file, GraphRelativeDirectory =
ImageArrayPlot()
ImageQualityResidualPlot()
ImageQualityWeightPlot()
initGlobals()
IntensityHistogram()
IntensityHistogramAll()
limmaHelp()
LogOddsPlot()
NewLimmaFile()
NormalizedIntensityBoxPlot()
NormalizeNow()
nstrstr(haystack,needle)
NUSEPlotAll()
onDestroy()
onExit()
OpenALimmaFile(FileName)
OpenCDFandTargetsfiles()
OpenCDFFile()
OpenLimmaFile()
OpenTargetsFile()
PlotOptions()
QQTplot()
RawIntensityBoxPlot()
Require(pkg)
Resize(img,plotFunction)
RLEPlotAll()
RNADegradationPlotAll()
```
#### affylmGUI 3

```
SaveAsLimmaFile()
SaveGraphAsJpeg(initialfile, plotFunction)
SaveGraphAsPDF(initialfile, plotFunction)
SaveGraphAsPNG(initialfile, plotFunction)
SaveGraphAsPostscript(initialfile, plotFunction)
SaveLimmaFile()
SetupPlotKeyBindings(tt,img)
SetupPlotMenus(tt,initialfile,plotFunction,img)
SetWD()
showChangeLog(n = 20)
showCitations()
showTopTable(...,export=FALSE)
SimplifyContrastsExpression(string)
strstr(haystack, needle)
tclArrayVar()
TclRequire(tclPkg)
topTable2(fit, coef = 1, number = 10, genelist = NULL, adjust.method = "holm", so
toptable2(fit, coef = 1, number = 10, genelist = NULL, A = NULL, eb = NULL, adjus
Try(expr)
TryReadImgProcFile(expr)
UpDownOrBoth()
vennDiagramaffylmGUI(object, include = "both", names, cex = 1.5, mar = rep(1, 4)
VennDiagramPlot()
ViewContrastsMatrixAsPairs(contrastsMatrix, contrastsMatrixList,contrastParamete
ViewContrastsMatrixInTable(contrastsMatrixList, contrastParameterizationIndex =
ViewExistingContrastParameterization()
ViewRNATargets()
```
#### Arguments

BigfontsForaffylmGUIpresentation

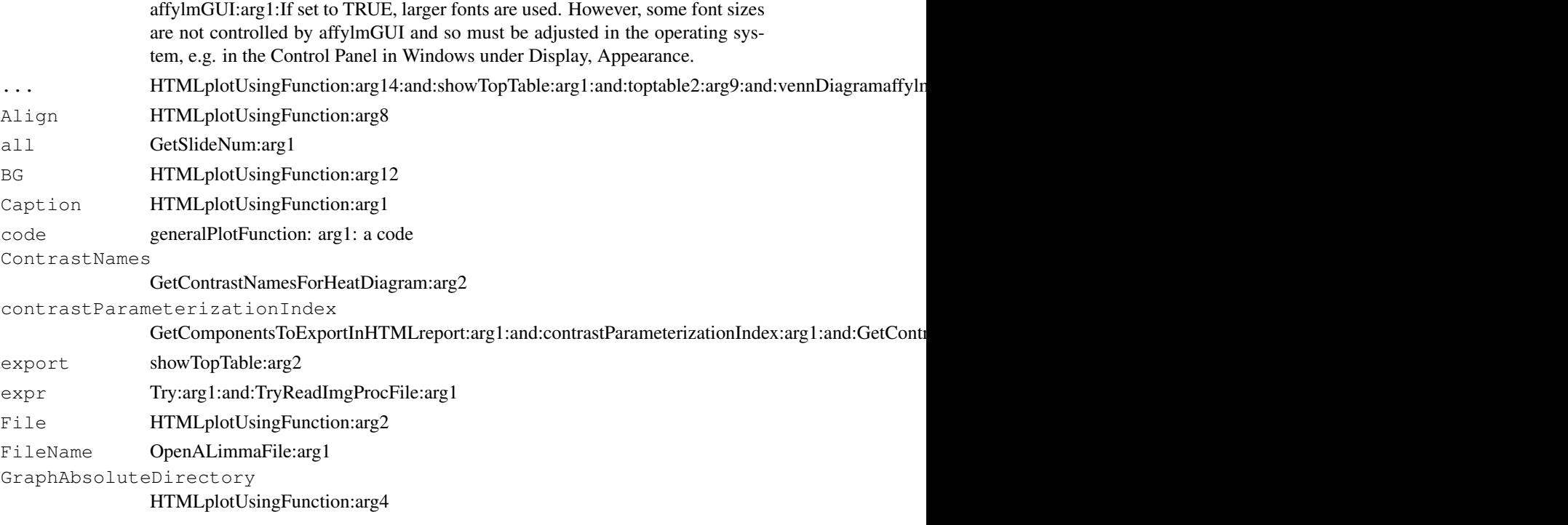

```
4 and the contract of the contract of the contract of the contract of the contract of the contract of the contract of the contract of the contract of the contract of the contract of the contract of the contract of the cont
```

```
GraphBorder HTMLplotUsingFunction:arg7
GraphFileName
              HTMLplotUsingFunction:arg5
graphFileType
              GetJpegOrPngParams:arg1:and:GetJpegOrPngX11Params:arg1
GraphRelativeDirectory
              HTMLplotUsingFunction:arg3
GraphSaveAs HTMLplotUsingFunction:arg6
haystack nstrstr:arg1:and:strstr:arg1
Height HTMLplotUsingFunction:arg11
img Resize:arg1:and:SetupPlotMenus:arg4:and:CopyGraph:arg1:and:SetupPlotKeyBindings:arg2
includeBoth GetWhichProbes:arg1
index deleteItemFromList:arg3:an index
initialfile SetupPlotMenus:arg2:and:SaveGraphAsJpeg:arg1:and:SaveGraphAsPDF:arg1:and:SaveGraphAsPN
itemName deleteItemFromList:arg2:an item name
list1 deleteItemFromList:arg1:a list
needle nstrstr:arg2:and:strstr:arg2
NumContrasts GetContrasts:arg1
numContrasts GetContrastNamesForHeatDiagram:arg1
numSets GetSetNames:arg1
p.value GetPValueCutoff:arg1:A p-value cutoff.
parameterName
              HeatDiagramDialog:arg1
pkgName getPackageVersion:arg1
pkg Require:arg1
plotFunction Resize:arg2:and:HTMLplotUsingFunction:arg9:and:SetupPlotMenus:arg3:and:SaveGraphAsJpeg:ar
plottitle GetPlotLabels:arg1:and:GetPlotTitle:arg1
res HTMLplotUsingFunction:arg13
set1 GetSetNames:arg2
set2 GetSetNames:arg3
set3 GetSetNames:arg4
string fixSeps:arg1:A character string:and:GetRNATypesFrom.ContrastsFromDropDowns.String:arg1:and:
tclPkg TclRequire:arg1
tt SetupPlotMenus:arg1:and:SetupPlotKeyBindings:arg1
view ALGlimmaUsersGuide:arg1:A boolean determinig if the users'd guide will be
              viewed
Width HTMLplotUsingFunction:arg10
WindowTitle generalPlotFunction: arg2: a title
xlabel GetPlotLabels:arg2
ylabel GetPlotLabels:arg3
fit topTable2:arg1:and:toptable2:arg1
coef topTable2:arg2:and:toptable2:arg2
```
#### <span id="page-4-0"></span>ALGchangeLog 5

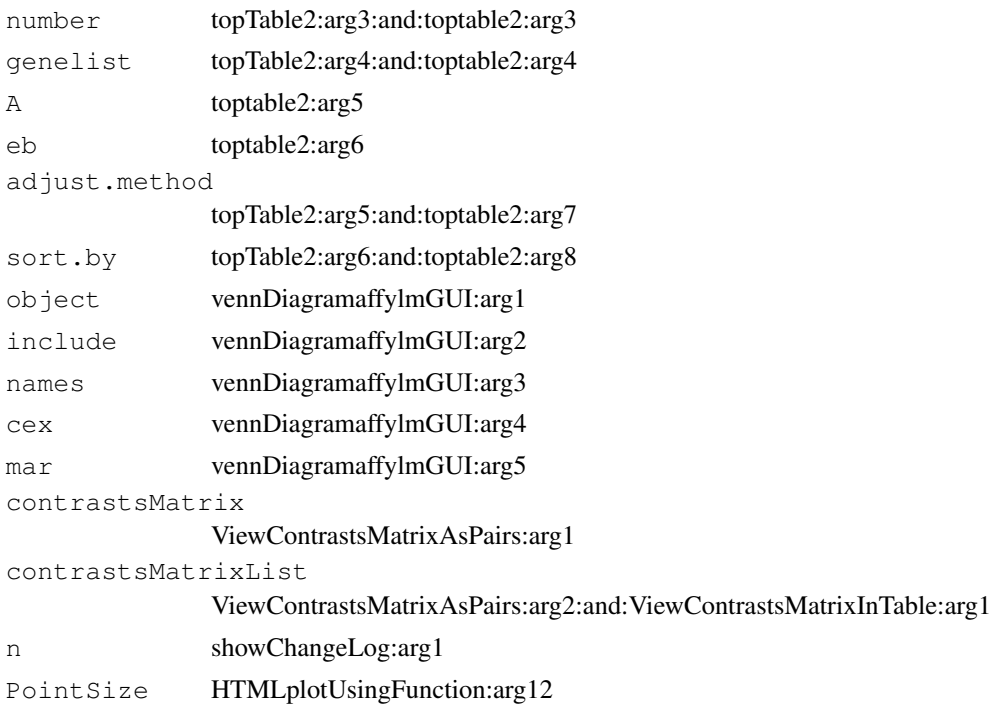

#### Details

This function launches a Graphical User Interface for the limma package by Gordon Smyth. The GUI uses Tk widgets (via the R TclTk interface by Peter Dalgaard) in order to provide a simple interface to the limma functions for linear modelling of microarrays and identification of differentially expressed genes.

#### Author(s)

James Wettenhall

ALGchangeLog *affylmGUI Change Log*

#### Description

Write as text the most recent changes from the affylmGUI package changelog.

#### Usage

```
ALGchangeLog(n=20)
```
#### Arguments

n integer, number of lines to write of changelog.

#### Value

No value is produced, but a number of lines of text are written to standard output.

6 ALGchangeLog

### Author(s)

Gordon Smyth

# **Index**

∗Topic IO affylmGUI, [1](#page-0-0) ∗Topic documentation ALGchangeLog, [5](#page-4-0) AboutaffylmGUI *(*affylmGUI*)*, [1](#page-0-0) affyHelp *(*affylmGUI*)*, [1](#page-0-0) affylmGUI, [1](#page-0-0)

affylmGUIhelp *(*affylmGUI*)*, [1](#page-0-0) affyPlotMA *(*affylmGUI*)*, [1](#page-0-0) affyPlotMAcontrast *(*affylmGUI*)*, [1](#page-0-0) ALGchangeLog, [5](#page-4-0) ALGlimmaUsersGuide *(*affylmGUI*)*, [1](#page-0-0)

```
ChooseCDF (affylmGUI), 1
ChooseContrastParameterization
       (affylmGUI), 1
chooseDir (affylmGUI), 1
ChooseEbayesStatistic
       (affylmGUI), 1
ComputeContrasts (affylmGUI), 1
ComputeLinearModelFit
       (affylmGUI), 1
CopyGraph (affylmGUI), 1
```

```
DeleteContrastParameterization
       (affylmGUI), 1
deleteItemFromList (affylmGUI), 1
DensityPlot (affylmGUI), 1
DensityPlotAll (affylmGUI), 1
```

```
evalRcode (affylmGUI), 1
ExportHTMLreport (affylmGUI), 1
ExportNormalizedExpressionValues
       (affylmGUI), 1
ExportTopTable (affylmGUI), 1
```

```
fixSeps (affylmGUI), 1
```

```
generalPlotFunction (affylmGUI), 1
GetComponentsToExportInHTMLreport
      (affylmGUI), 1
GetContrast (affylmGUI), 1
GetContrastNamesForHeatDiagram
       (affylmGUI), 1
```
GetContrastParameterizationName *(*affylmGUI*)*, [1](#page-0-0) GetContrasts *(*affylmGUI*)*, [1](#page-0-0) GetDEcutoff *(*affylmGUI*)*, [1](#page-0-0) GetGeneLabelsOptions *(*affylmGUI*)*, [1](#page-0-0) GetJpegOrPngParams *(*affylmGUI*)*, [1](#page-0-0) GetJpegOrPngX11Params *(*affylmGUI*)*, [1](#page-0-0) GetlimmaDataSetName *(*affylmGUI*)*, [1](#page-0-0) GetLogPLMDataChoice *(*affylmGUI*)*, [1](#page-0-0) GetMultipleContrasts *(*affylmGUI*)*, [1](#page-0-0) GetNormalizationMethod *(*affylmGUI*)*, [1](#page-0-0) getPackageVersion *(*affylmGUI*)*, [1](#page-0-0) GetParameterizationName *(*affylmGUI*)*, [1](#page-0-0) GetPlotLabels *(*affylmGUI*)*, [1](#page-0-0) GetPlotSize *(*affylmGUI*)*, [1](#page-0-0) GetPlotTitle *(*affylmGUI*)*, [1](#page-0-0) GetPValueCutoff *(*affylmGUI*)*, [1](#page-0-0) GetResidualTypeChoice *(*affylmGUI*)*, [1](#page-0-0) GetRNATypesFrom.ContrastsFromDropDowns.String *(*affylmGUI*)*, [1](#page-0-0) GetSetNames *(*affylmGUI*)*, [1](#page-0-0) GetSlideNum *(*affylmGUI*)*, [1](#page-0-0) GetSlideNums *(*affylmGUI*)*, [1](#page-0-0) GetWhichProbes *(*affylmGUI*)*, [1](#page-0-0) GetWtAreaParams *(*affylmGUI*)*, [1](#page-0-0) GetWtFlagParams *(*affylmGUI*)*, [1](#page-0-0)

```
HeatDiagramDialog (affylmGUI), 1
HeatDiagramPlot (affylmGUI), 1
HTMLplotUsingFunction
       (affylmGUI), 1
```

```
ImageArrayPlot (affylmGUI), 1
ImageQualityResidualPlot
       (affylmGUI), 1
ImageQualityWeightPlot
       (affylmGUI), 1
initGlobals (affylmGUI), 1
```
#### 8 INDEX

```
IntensityHistogram (affylmGUI), 1
IntensityHistogramAll
       (affylmGUI), 1
```
limmaHelp *(*affylmGUI*)*, [1](#page-0-0) LogOddsPlot *(*affylmGUI*)*, [1](#page-0-0)

```
NewLimmaFile (affylmGUI), 1
NormalizedIntensityBoxPlot
       (affylmGUI), 1
NormalizeNow (affylmGUI), 1
nstrstr (affylmGUI), 1
NUSEPlotAll (affylmGUI), 1
```

```
onDestroy (affylmGUI), 1
onExit (affylmGUI), 1
OpenALimmaFile (affylmGUI), 1
OpenCDFandTargetsfiles
       (affylmGUI), 1
OpenCDFFile (affylmGUI), 1
OpenLimmaFile (affylmGUI), 1
OpenTargetsFile (affylmGUI), 1
```

```
PlotOptions (affylmGUI), 1
```

```
QQTplot (affylmGUI), 1
```

```
RawIntensityBoxPlot (affylmGUI), 1
Require (affylmGUI), 1
Resize (affylmGUI), 1
RLEPlotAll (affylmGUI), 1
RNADegradationPlotAll
       (affylmGUI), 1
```

```
SaveAsLimmaFile (affylmGUI), 1
SaveGraphAsJpeg (affylmGUI), 1
SaveGraphAsPDF (affylmGUI), 1
SaveGraphAsPNG (affylmGUI), 1
SaveGraphAsPostscript
       (affylmGUI), 1
SaveLimmaFile (affylmGUI), 1
SetupPlotKeyBindings (affylmGUI),
       1
SetupPlotMenus (affylmGUI), 1
SetWD (affylmGUI), 1
showChangeLog (affylmGUI), 1
showCitations (affylmGUI), 1
showTopTable (affylmGUI), 1
SimplifyContrastsExpression
       (affylmGUI), 1
```
strstr *(*affylmGUI*)*, [1](#page-0-0)

```
tclArrayVar (affylmGUI), 1
TclRequire (affylmGUI), 1
```
topTable2 *(*affylmGUI*)*, [1](#page-0-0) toptable2 *(*affylmGUI*)*, [1](#page-0-0) Try *(*affylmGUI*)*, [1](#page-0-0) TryReadImgProcFile *(*affylmGUI*)*, [1](#page-0-0) UpDownOrBoth *(*affylmGUI*)*, [1](#page-0-0) vennDiagramaffylmGUI *(*affylmGUI*)*, [1](#page-0-0) VennDiagramPlot *(*affylmGUI*)*, [1](#page-0-0) ViewContrastsMatrixAsPairs

*(*affylmGUI*)*, [1](#page-0-0) ViewContrastsMatrixInTable *(*affylmGUI*)*, [1](#page-0-0) ViewExistingContrastParameterization *(*affylmGUI*)*, [1](#page-0-0) ViewRNATargets *(*affylmGUI*)*, [1](#page-0-0)